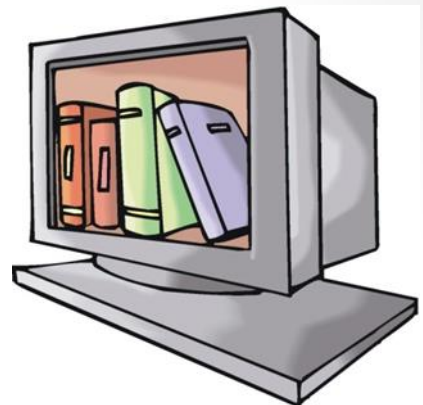

# E-Books Lizenzmodelle für Bibliotheken

Dr. Klaus Junkes-Kirchen Berlin 15./16. Februar 2018 Initiative Fortbildung

# Lizenzmodelle…

…legen die vertraglich vereinbarten Nutzungsmöglichkeiten im institutionellen Zugriff fest:

 $\overline{2}$ 

Zum Beispiel:

- Nutzung an einem "Terminal" in den Räumen der Institution
- Campusweite Freischaltung (IP-gesteuert)
- Für 1 simultaner Nutzer
- Für mehrere simultane (parallele) Nutzer
- Unlimitierte Nutzung
- Nutzung auch mit Remote Access)
- Non Linear Lending NLL; Short Term Loan STL

### Nutzung an einem "Terminal" in den Räumen der Institution

- Installation auf einem Rechner: Technisch bedingt durch für E-Produkte, die z.B. eine besondere Systemumgebung (Betriebssystem; proprietäre Software) erfordern (für außereuropäische Schriften; Content nur auf CD-ROM oder DVD erhältlich)
- Oder lizenzrechtlich vorgegeben

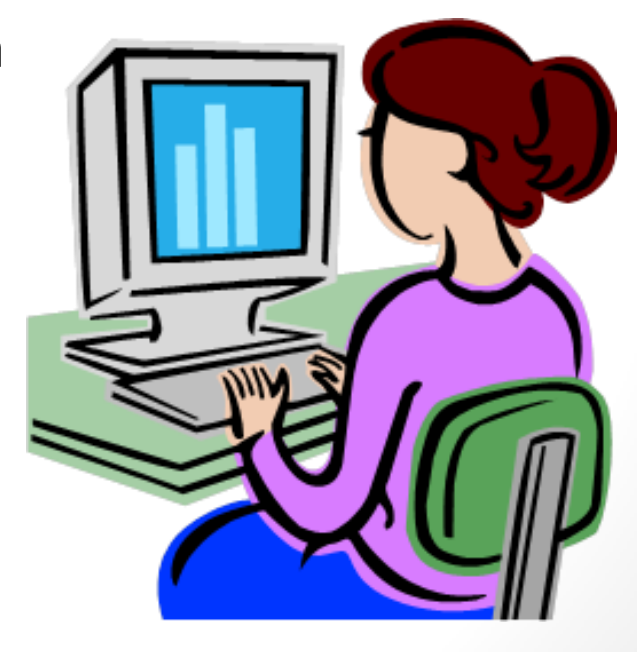

 $\overline{\phantom{a}}$ 

## Freischaltung für einen Rechner (IP-gesteuert )

### Alternative:

Zugang per individuellem Passwort Nur der Computer mit dieser IP-Adresse hat Zugriff auf die Ressourcen

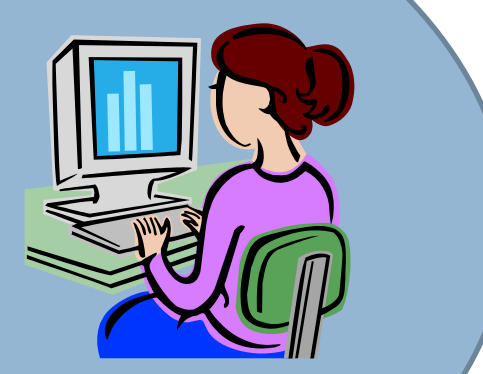

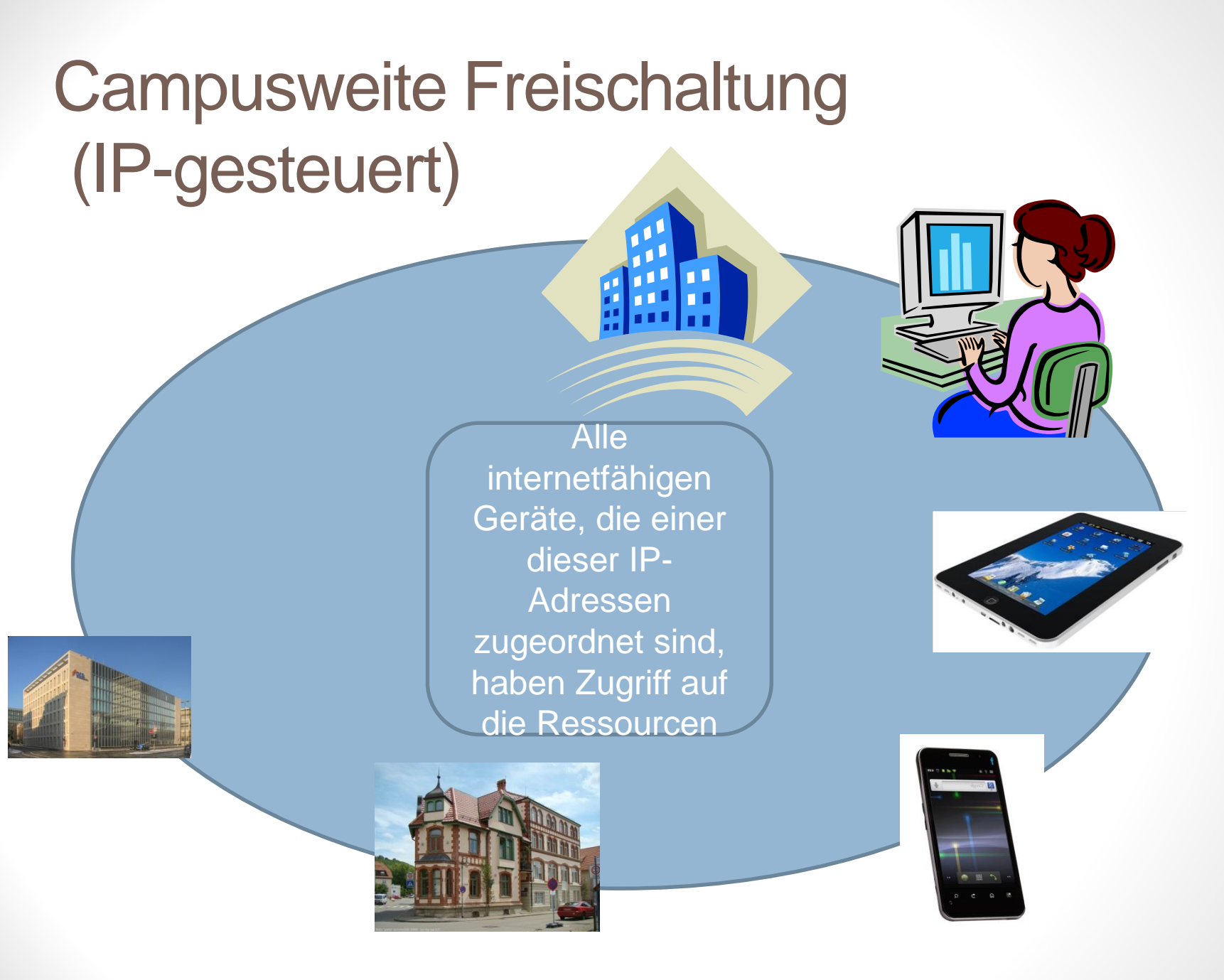

## Campusweite Freischaltung (IP-gesteuert):Für 1 simultaner Nutzer

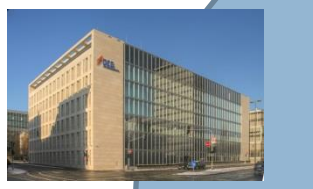

Es kann aber nur ein Rechner bzw. eine **Person** zugreifen, andere **Zugriffsver** suche werden abgeblockt

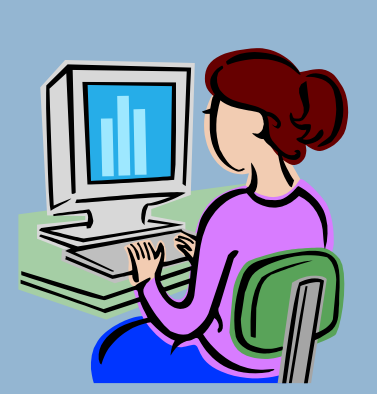

Alle internetfähigen Geräte, die einer dieser IP-Adressen zugeordnet sind, haben Zugriff auf die **Ressourcen** 

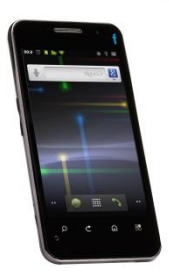

### Campusweite Freischaltung (IP-gesteuert):Für mehrere simultane **Nutzer** Es kann

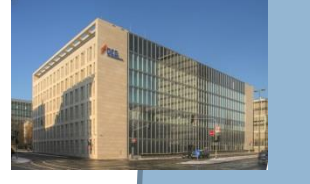

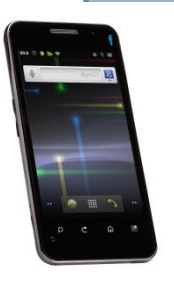

aber nur die festgelegte Anzahl von Rechnern bzw. Personen **gleichzeitig** zugreifen, andere **Zugriffsver** suche werden abgeblockt

Alle internetfähigen Geräte, die einer dieser IP-Adressen zugeordnet sind, haben auf die urcen

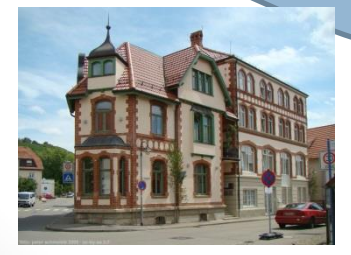

### Unlimitierte Nutzung

(alle autorisierten Nutzer einer Institution können (theoretisch) gleichzeitig auf eine **Ressource** zugreifen

Alle internetfähige Geräte, die er dieser ل<br>اس dressen dnet haben auf die

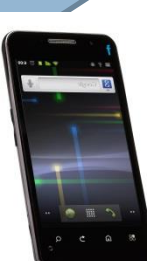

*<u>urcen</u>* 

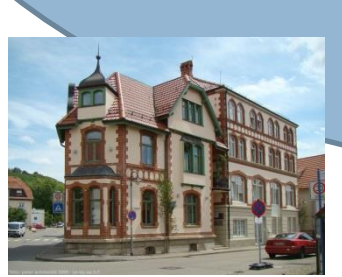

### Nutzung auch mit Remote Access

(für autorisierte Nutzer kann der Zugriff auch außerhalb des definierten IP-Adresskreises stattfinden, nach vorheriger Authentifizierung durch ein Login, Shibboleth, VPN

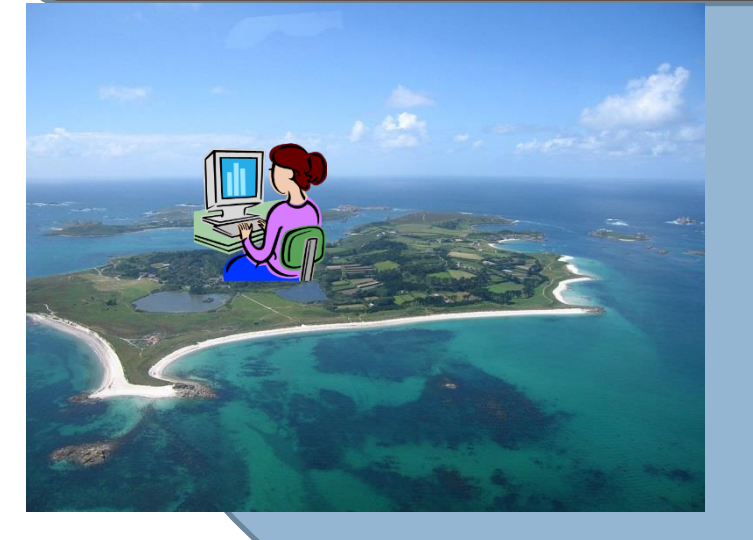

### 0—n Login |→ Ihr Konto |→ myUB

Das Konzept von Shibboleth sieht vor, dass der Benutzer sich nur einmal bei seiner Heimateinrichtung authentisieren muss, um ortsunabhängig auf Dienste oder lizenzierte Inhalte verschiedener Anbieter zugreifen zu können (engl. [Single Sign-on](https://de.wikipedia.org/wiki/Single_Sign-on))

VPN ist ein logisches privates Netzwerk auf einer öffentlich zugänglichen Infrastruktur. Nur die Kommunikationspartner, die zu diesem privaten Netzwerk gehören, können miteinander kommunizieren und Informationen und Daten austauschen.

# Normalfall = Standard

# **campusweite Freischaltung mit Remote Access und Nutzung in den Räumen der Institution für Walk-in-User**

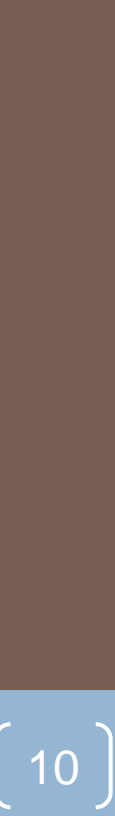

# Was war nochmal STL?

#### 5 Short-Term Loan (STL), der Kurzzeiterwerb

#### Die elektronische Alternative zur klassischen Fernleihe

Das Modell der Short-Term Loans (STL) stellt eine elektronische Alternative zur klassischen Fernleihe dar: Ein Titel wird für einen einzelnen Nutzer für einen befristeten Zeitraum besorgt, ohne dabei in den Bestand der Bibliothek überzugehen. Für den Kurzzeiterwerb stehen in der EBL Zeiträume von 1, 7, 14 oder 28 Tagen zur Verfügung. Alle E-Books der EBL stehen für den Kurzzeiterwerb zur Verfügung: zum online Lesen und als Download - für den von der Bibliothek festgelegten Zeitraum.

- Moderiert (Einflussnahme der Bibliothek in der kostenerzeugenden Entscheidung)
- Unmoderiert (Kostenerzeugung durch Nutzerbetätigung) = Autopurchase
- Anzahl STLs festgelegt:
- Z.B. drei STL, bei vierter Nutzung erfolgt "Kauf" = Autopurchase

## Was ist NLL Non Linear Lending.

- ohne Sim-User-Limit,
- Bibliothek kann Limit definieren
- für 325 Zugriffe (a 24 Stunden), p.a.
- als Zugriff zählt eine Nutzung ab 10 Minuten
- Wenn Kontingent vor Ablauf des Jahres aufgebraucht ist, kann kein Zugriff mehr erfolgen  $\rightarrow$ entweder weitere Lizenz erwerben oder ein Upgrade durchführen (wenn angeboten)

#### **FLEXIBLE LENDING MODELS**

Non-Linear™ Lending offers multiple concurrent access.

Each year begins with 325 loan instances available for a title from the ebook's purchase date.

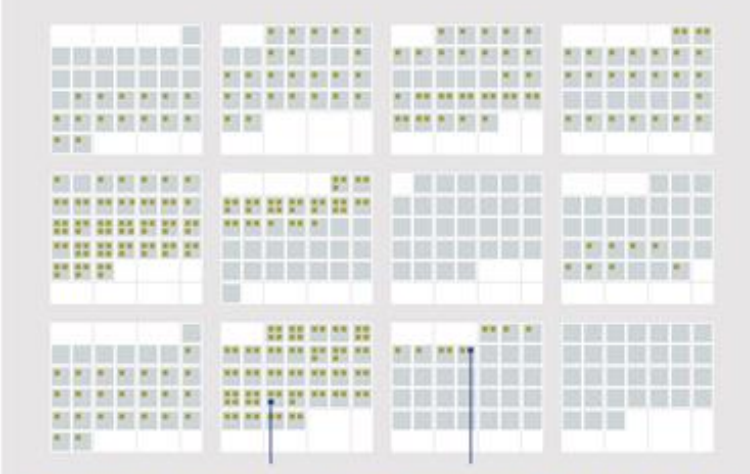

Automatic notification sent to inform you of the number of loan instances remaining

325 Joan instances used. Ebook will still be available to preview on your system. EBL default settings enable you to customize access and alerting settings. Either another copy of the book can be purchased or the title can be made accessible through short-term circulation options.

Non-Linear<sup>™</sup> Lending enables libraries to better meet the peaks and troughs of demand. Multiple users can access the same book simultaneously. Usage is limited to a total number of loan 'days' per year, whether those loans happen over a few days or are spread across the whole year.

# Lizenz- und Preismodell…

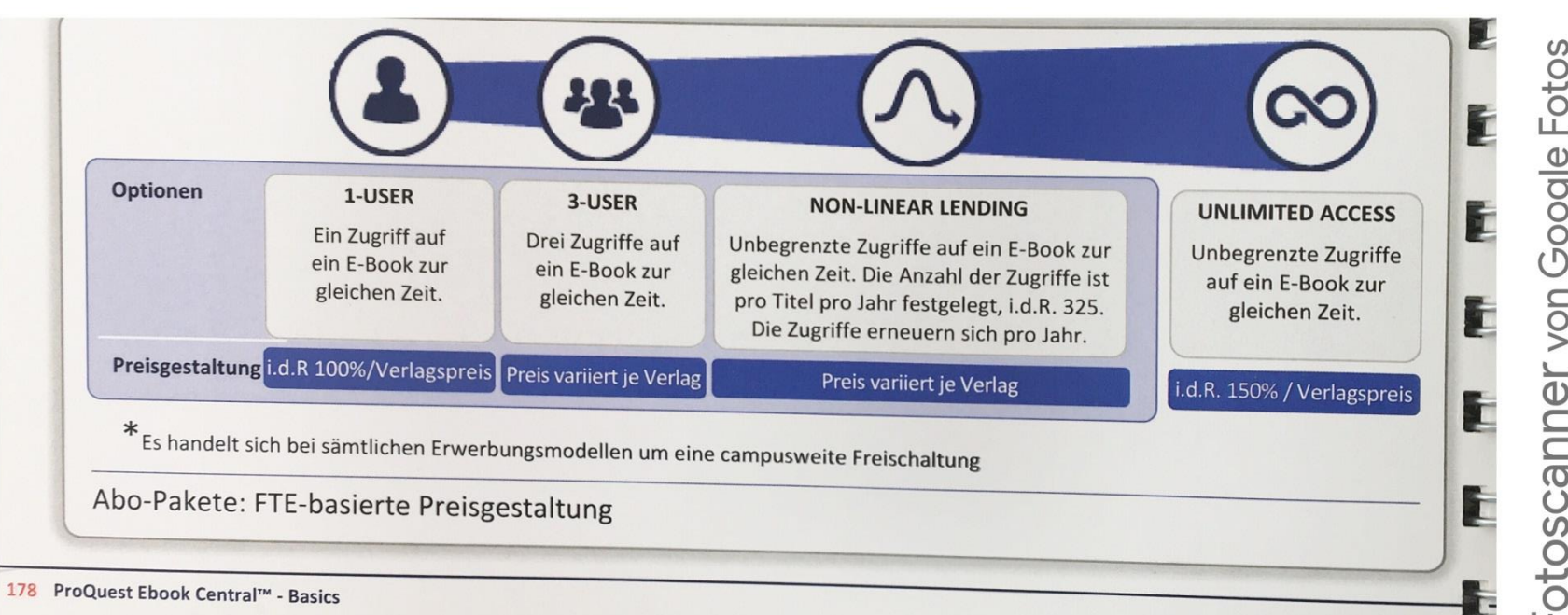